## **Evangelion Screensaver Vol.1**

[fyf"fL"h,èfXfNfŠ[][f"fZ[][fo[][,Ì[]Ý'è[]n

,±,Ìf\_fCfAf∏fO f{fbfNfX,ĺ[]A**[fyf"fL"h,èfXfNfŠ[][f"fZ[][fo**[][],É,Â,¢,Ä,Ì[]Ý'è,ð•Ï,¦,é,Æ,«,ÉŽg,¢,Ü,·[]B<br>**[fyf"fL"h,èfXfNfŠ[][f"fZ[][fo[][],**Í[]AfAfXfJ,ÆfŒfC,ªWindows,̉æ-Ê,ðfyf"fL,Å"h,è,Â,Ô,·fZ[][fo[][,Å,·[]B<br>•s–¾,È•"•ª,ð

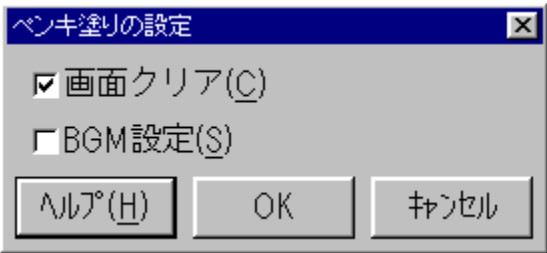

- fXfNfŠ[][f"fZ[][fo[][‹N"®Žž,̉æ–Ê,Ì•\ަ,ð[]Ý'è,μ,Ü,·[]B<br>Ø Windows,̉æ–Ê,ð[]Á‹Ž,μ,Ä,©,çfXfNfŠ[][f"fZ[][fo[][,ð‹N"®,μ,Ü,·[]B<br>□ Windows,̉æ–Ê,ðŽc,μ,ÄfXfNfŠ[][f"fZ[][fo[][,ð‹N"®,μ,Ü,·[]B
- 

fXfNfŠ⊡[f"fZ⊡[fo⊡[‹N" ® '†,ÌBGM,ð⊡Ý'è,μ,Ü,·⊡B<br>| ⊠ ‹N" ® '†,ÍBGM,ð⊡o—Í,μ,Ü,·⊡B<br>| □ BGM,Í⊡o—Í,μ,Ü,<sup>ı</sup>,ñ⊡B

,±,Ìfwf‹fv,ð•\ަ,µ,Ü,∙∏B

"ü—Í,µ,½"à—e,ð"jŠü,µ□A^È'O,Ì"à—e,Å□Ý'è,ð□I—<sup>1</sup>,µ,Ü,∙□B

"ü—Í,µ,½"à—е,Å∏Ý'è,ð•Û'¶,µ,Ü,∙∏В

"ü—Í,µ,½"à—e,ð"jŠü,µ□A^È'O,Ì"à—e,Å□Ý'è,ð□I—<sup>1</sup>,µ,Ü,∙□B

,±,̉æ-Ê,Ífwf‹fv—p,É[]k[]¬,µ,½‰æ-Ê,Å,∙,Ì,Å<br>ŽÀ[]Û,Ì,à,Ì,Æ,Í'½[]^Ù,È,è,Ü,∙[]B